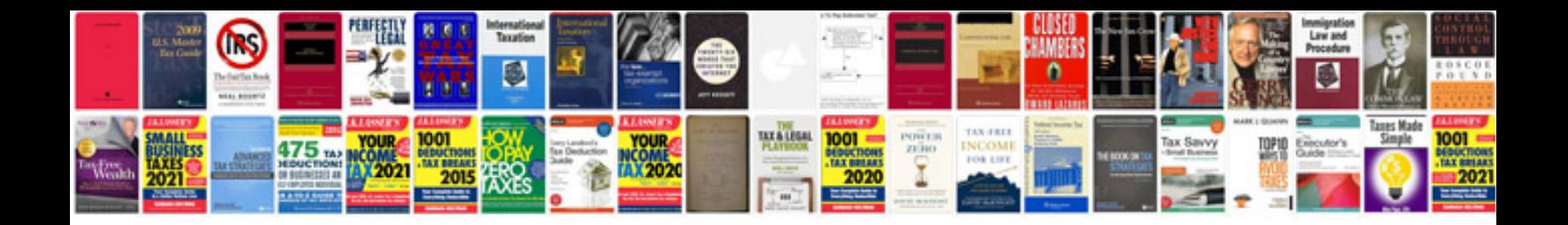

**Fuzzy logic with engineering applications solution manual**

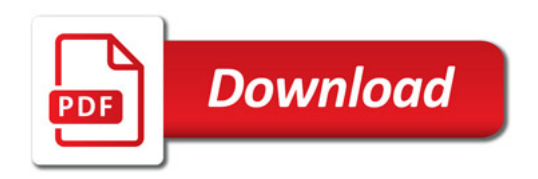

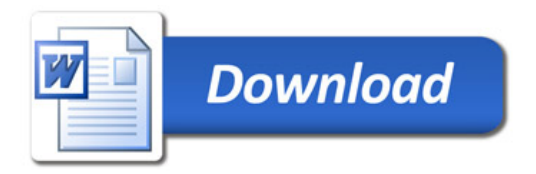